# The **telprint** package

# Heiko Oberdiek <heiko.oberdiek at googlemail.com>

# 2008/08/11 v1.10

#### Abstract

Package telprint provides \telprint for formatting German phone numbers.

# Contents

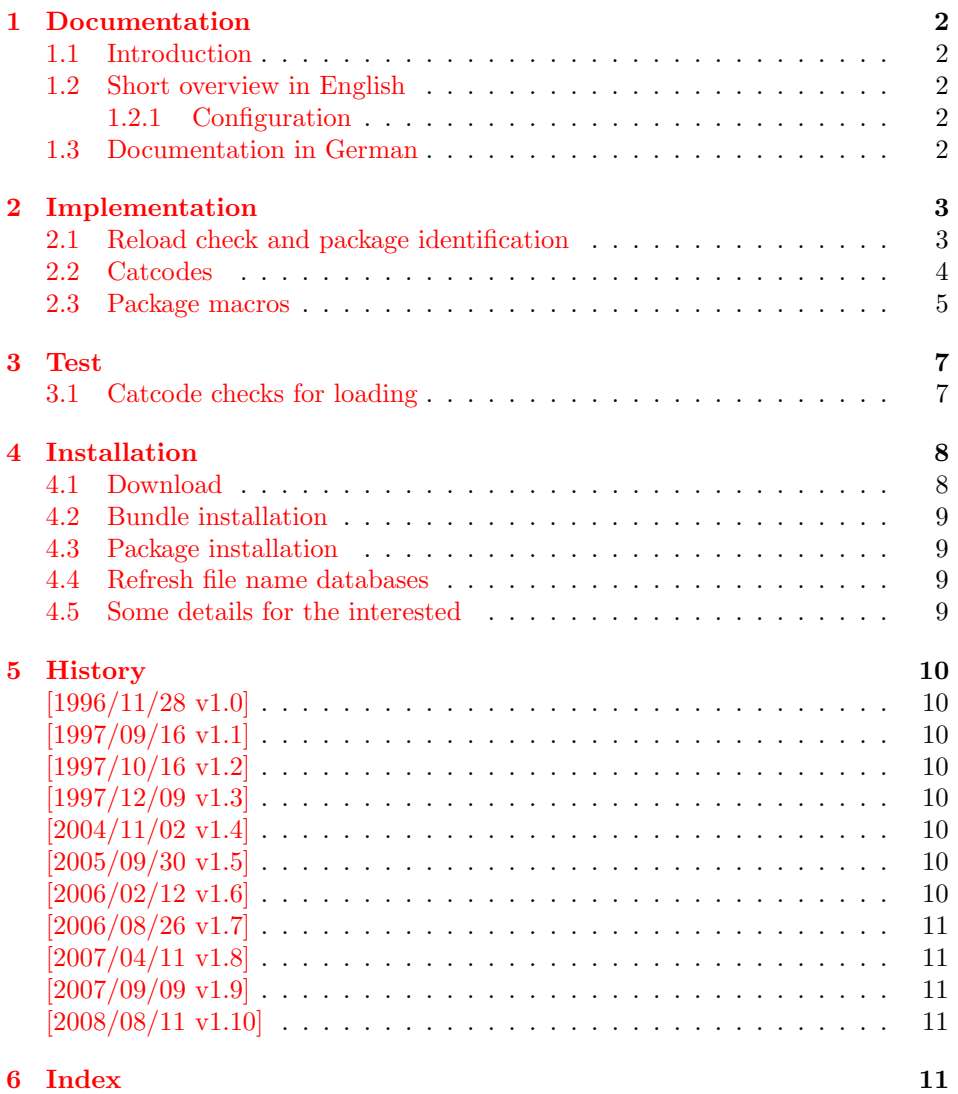

# <span id="page-1-0"></span>1 Documentation

#### <span id="page-1-1"></span>1.1 Introduction

This is a very old package that I have written to format phone numbers. It follows German conventions and the documentation is mainly in German.

### <span id="page-1-2"></span>1.2 Short overview in English

LATEX:

```
\usepackage{telprint}
\telprint{123/456-789}
```
plain T<sub>E</sub>X:

```
\input telprint.sty
\telprint{123/456-789}
```

```
\telprint \telprint{...} formats the explicitly given number. Digits, spaces and some
           special characters '',',',',',',',',',',',', are supported. Numbers are divided
           into groups of two digits from the right. Examples:
```

```
\telprint{0761/12345} ==> 07\,61/1\,23\,45
\telprint{01234/567-89} ==> 0\,12\,34/5\,67\leavevmode\hbox{-}89
\telprint{+49 (6221) 297} \ ==> +49*(62\,21)^2\
```
### <span id="page-1-3"></span>1.2.1 Configuration

The output of the symbols can be configured by \telhyphen, \telslash, \telleftparen, \telrightparen, \telplus, \teltilde. Example:

<span id="page-1-7"></span><span id="page-1-5"></span> $\text{alslash}\{\,\,\,\,\}\ \text{elprint}\{12/34\} \ ==> 12\,\,\,\,\,\,34$ 

\telspace \telspace configures the space between digit groups. \telnumber \telnumber only formats a number in digit groups; special characters are not recognized.

#### <span id="page-1-4"></span>1.3 Documentation in German

#### \telprint • telprint#1

Der eigentliche Anwenderbefehl zur formatierten Ausgabe von Telefonnummern. Diese dürfen dabei nur als Zahlen angegeben werden(, da sie tokenweise analysiert werden). Als Trenn- oder Sonderzeichen werden unterstützt: '+', '/', '-', '(', ')', '<sup>-'</sup>, ' Einfache Leerzeichen werden erkannt und durch Tilden ersetzt, um Trennungen in der Telefonnummer zu verhindern. (Man beachte aus gleichem Grunde die \hbox bei '-'.) Beispiele:

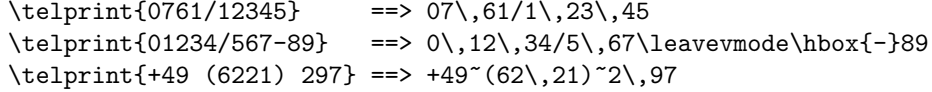

Der Rest enthält eher Technisches:

#### \telspace • \telspace#1

<span id="page-1-6"></span>Mit diesem Befehl wird der Abstand zwischen den Zifferngruppen angegeben (Default: \,). (Durch \telspace{} kann dieser zusaetzliche Abstand abgestellt werden.)

#### \telhyphen • \telhyphen#1

<span id="page-2-17"></span>Dieser Befehl gibt die Art des Bindestriches, wie er ausgegeben werden soll. In der Eingabe darf jedoch nur der einfache Bindestrich stehen: \telprint{123-45}, jedoch NIE \telprint{123--45}! Kopka-Bindestrich-Fans geben an: \telhyphen{\leavevmode\hbox{--}}

- \telleftparen \telrightparen \telplus \teltilde \telnumber
- \telslash \telslash#1, \telleftparen#1, \telrightparen#1, \telplus#1, \teltilde Diese Befehle konfigurieren die Zeichen '/', '(', ')', '+' und '<sup>\*</sup>'. Sie funktionieren analog zu \telhyphen.

#### <span id="page-2-19"></span><span id="page-2-18"></span>• \telnumber#1

Richtung interner Befehl: Er dient dazu, eine Zifferngruppe in Zweiergruppen auszugeben. Die einzelnen Zahlen werden im Tokenregister \TELtoks gespeichert. Abwechselnd werden dabei zwischen zwei Token (Zahlen) \TELx bzw. \TELy eingefuegt, abh¨angig von dem wechselnden Wert von \TELswitch. Zum Schluss kann dann einfach festgestellt werden ob die Nummer nun eine geradzahlige oder ungeradzahlige Zahl von Ziffern aufwies. Dem entsprechend wird \TELx mit dem Zusatzabstand belegt und \TELy leer definiert oder umgekehrt. )

• \TEL... interne Befehle, Technisches:

\TELsplit dient zur Aufteilung einer zusammengesetzten Telefonnummer (Vorwahl, Hauptnummer, Nebenstelle). In dieser Implementation werden als Trennzeichen nur '/' und '-' erkannt. Die einzelnen Bestandteile wie Vorwahl werden dann dem Befehl \telnumber zur Formatierung uebergeben.

• Die Erkennung von einfachen Leerzeichen ist um einiges schwieriger: Die Tokentrennung ueber Parameter #1#2 funktioniert nicht für einfache Leerzeichen, da TeX sie *niemals* als eigenständige Argumente behandelt! (The TeXbook, Chapter 20, p. 201)

(Anmerkung am Rande: Deshalb funktionieren die entsprechenden Tokenmakros auf S. 149 des Buches "Einführung in TeX" von N. Schwarz (3. Aufl.)<br>wirkt genen im Tehemagisten als antes sin sinfaches Lauresishen stahtl nicht, wenn im Tokenregister als erstes ein einfaches Leerzeichen steht!)

# <span id="page-2-0"></span>2 Implementation

 $1$   $\langle$ \*package $\rangle$ 

### <span id="page-2-1"></span>2.1 Reload check and package identification

Reload check, especially if the package is not used with LAT<sub>EX</sub>.

```
2 \begingroup
3 \catcode44 12 \%,
4 \catcode45 12 % -5 \catcode46 12 % .
6 \catcode58 12 % :
7 \catcode64 11 % @
8 \catcode123 1 % {
9 \catcode125 2 % }
10 \expandafter\let\expandafter\x\csname ver@telprint.sty\endcsname
11 \ifx\x\relax % plain-TeX, first loading
12 \else
13 \det\emptyset\{\}\14 \ifx\x\empty % LaTeX, first loading,
15 % variable is initialized, but \ProvidesPackage not yet seen
16 \else
17 \text{Categorical} 6 % #
18 \expandafter\ifx\csname PackageInfo\endcsname\relax
19 \def\x#1#2{%
20 \immediate\write-1{Package #1 Info: #2.}%
```
<span id="page-3-18"></span> }% 22 \else 23 \def\x#1#2{\PackageInfo{#1}{#2, stopped}}% 24  $\setminus$ fi \x{telprint}{The package is already loaded}% 26 \aftergroup\endinput 27  $\forall$ fi

28  $\chi$ fi \endgroup

Package identification:

```
30 \begingroup
31 \catcode35 6 % #
32 \catcode40 12 % (
33 \catcode41 12 % )
34 \catcode44 12 % ,
35 \catcode45 12 % -
36 \catcode46 12 % .
37 \catcode47 12 % /
38 \catcode58 12 % :
39 \catcode64 11 % @
40 \catcode91 12 % [
41 \catcode93 12 % ]
42 \catcode123 1 % {
43 \catcode125 2 % }
44 \expandafter\ifx\csname ProvidesPackage\endcsname\relax
45 \def\x#1#2#3[#4]{\endgroup
46 \immediate\write-1{Package: #3 #4}%
47 \xdef#1{#4}%
48 }%
49 \else
50 \def\x#1#2[#3]{\endgroup
51 #2[{#3}]%
52 \ifx#1\@undefined
53 \xdef#1{#3}%
54 \overline{\smash{\big)}\ } \fi
55 \ifx#1\relax
56 \xdef#1{#3}%
57 \fi
58 }%
59 \overline{f}60 \expandafter\x\csname ver@telprint.sty\endcsname
61 \ProvidesPackage{telprint}%
62 [2008/08/11 v1.10 Formatting of German phone numbers (HO)]
```
### <span id="page-3-19"></span><span id="page-3-16"></span><span id="page-3-14"></span><span id="page-3-1"></span><span id="page-3-0"></span>2.2 Catcodes

```
63 \begingroup
64 \catcode123 1 % {
65 \catcode125 2 % }
66 \def\x{\endgroup
67 \expandafter\edef\csname TELAtEnd\endcsname{%
68 \catcode35 \the\catcode35\relax
69 \catcode64 \the\catcode64\relax
70 \catcode123 \the\catcode123\relax
71 \catcode125 \the\catcode125\relax
72 }%
73 }%
74 \x
75 \catcode35 6 % #
76 \catcode64 11 % @
77 \catcode123 1 % {
78 \catcode125 2 % }
```

```
79 \def\TMP@EnsureCode#1#2{%
             80 \edef\TELAtEnd{%
             81 \TELAtEnd
             82 \catcode#1 \the\catcode#1\relax
             83 }%
             84 \catcode#1 #2\relax
             85 }
            86 \TMP@EnsureCode{33}{12}% !
            87 \TMP@EnsureCode{36}{3}% $
            88 \TMP@EnsureCode{40}{12}% (
            89 \TMP@EnsureCode{41}{12}% )
            90 \TMP@EnsureCode{42}{12}% *
            91 \TMP@EnsureCode{43}{12}% +
            92 \TMP@EnsureCode{44}{12}% ,
            93 \TMP@EnsureCode{45}{12}% -
            94 \TMP@EnsureCode{46}{12}% .
            95 \TMP@EnsureCode{47}{12}% /
            96 \TMP@EnsureCode{61}{12}% =
            97 \TMP@EnsureCode{126}{13}% ~ (active)
            2.3 Package macros
            98 \ifx\DeclareRobustCommand\UnDeFiNeD
            99 \def\DeclareRobustCommand*#1[1]{\def#1##1}%
            100 \def\TELreset{\let\DeclareRobustCommand=\UnDeFiNeD}%
            101 \input infwarerr.sty\relax
            102 \@PackageInfo{telprint}{%
            103 Macros are not robust!%
            104 }%
            105 \else
            106 \let\TELreset=\relax
            107 \fi
            108 \DeclareRobustCommand*{\telspace}[1]{\def\TELspace{#1}}
            109 \telspace{{}$\,${}}
\telhyphen
            110 \DeclareRobustCommand*{\telhyphen}[1]{\def\TELhyphen{#1}}
            111 \telhyphen{\leavevmode\hbox{-}}% \hbox zur Verhinderung der Trennung
            112 \DeclareRobustCommand*{\telslash}[1]{\def\TELslash{#1}}
            113 \telslash{/}%
            114 \DeclareRobustCommand*{\telleftparen}[1]{\def\TELleftparen{#1}}
            115 \telleftparen{(}%
            116 \DeclareRobustCommand*{\telrightparen}[1]{\def\TELrightparen{#1}}
            117 \telrightparen{)}%
```

```
\telplus
```
<span id="page-4-22"></span><span id="page-4-19"></span><span id="page-4-17"></span><span id="page-4-14"></span><span id="page-4-6"></span><span id="page-4-5"></span><span id="page-4-4"></span><span id="page-4-3"></span><span id="page-4-2"></span><span id="page-4-1"></span><span id="page-4-0"></span>\telspace

<span id="page-4-21"></span><span id="page-4-13"></span><span id="page-4-8"></span><span id="page-4-7"></span>\telslash

<span id="page-4-18"></span><span id="page-4-9"></span>\telleftparen

<span id="page-4-20"></span>\telrightparen

```
118 \DeclareRobustCommand*{\telplus}[1]{\def\TELplus{#1}}
119 \telplus{+}%
```
#### <span id="page-4-23"></span>\teltilde

```
120 \DeclareRobustCommand*{\teltilde}[1]{\def\TELtilde{#1}}
121 \teltilde{~}%
```
#### <span id="page-5-32"></span>\TELtoks

<span id="page-5-10"></span>\newtoks\TELtoks

#### <span id="page-5-17"></span>\TELnumber

```
123 \def\TELnumber#1#2\TELnumberEND{%
124 \begingroup
125 \def\0{#2}%
126 \expandafter\endgroup
127 \iint x \, 0 \emptyset128 \TELtoks=\expandafter{\the\TELtoks#1}%
129 \ifnum\TELswitch=0 %
130 \def\TELx{\TELspace}\def\TELy{}%
131 \else
132 \def\TELx{}\def\TELy{\TELspace}%
133 \fi
134 \the\TELtoks
135 \lambdaelse
136 \ifnum\TELswitch=0 %
137 \TELtoks=\expandafter{\the\TELtoks#1\TELx}%
138 \def\TELswitch{1}%
139 \else
140 \TELtoks=\expandafter{\the\TELtoks#1\TELy}%
141 \def\TELswitch{0}%
142 \qquad \qquad \fi
143 \TELnumber#2\TELnumberEND
144 \fi
145 }
```
#### <span id="page-5-35"></span><span id="page-5-30"></span><span id="page-5-19"></span><span id="page-5-8"></span>\telnumber

<span id="page-5-37"></span><span id="page-5-36"></span><span id="page-5-31"></span><span id="page-5-24"></span><span id="page-5-0"></span> \DeclareRobustCommand\*{\telnumber}[1]{% \TELtoks={}% \def\TELswitch{0}%

- <span id="page-5-18"></span>\TELnumber#1{}\TELnumberEND
- }

#### <span id="page-5-28"></span>\TELsplit

<span id="page-5-11"></span>\def\TELsplit{\futurelet\TELfuture\TELdosplit}

#### <span id="page-5-12"></span>\TELdosplit

```
152 \def\TELdosplit#1#2\TELsplitEND
153 {%
154 \def\TELsp{ }%
155 \expandafter\ifx\TELsp\TELfuture
156 \let\TELfuture=\relax
157 \expandafter\telnumber\expandafter{\the\TELtoks}~%
158 \telprint{#1#2}% Das Leerzeichen kann nicht #1 sein!
159 \else
160 \def\TELfirst{#1}%
161 \ifx\TELfirst\empty
162 \expandafter\telnumber\expandafter{\the\TELtoks}%
163 \TELtoks={}%
164 \else\if-\TELfirst
165 \expandafter\telnumber\expandafter{\the\TELtoks}\TELhyphen
166 \telprint{#2}%
167 \else\if/\TELfirst
168 \expandafter\telnumber\expandafter{\the\TELtoks}\TELslash
169 \telprint{#2}%
170 \else\if(\TELfirst
171 \expandafter\telnumber\expandafter{\the\TELtoks}\TELleftparen
172 \telprint{#2}%
173 \else\if)\TELfirst
```

```
174 \expandafter\telnumber\expandafter{\the\TELtoks}\TELrightparen
175 \telprint{#2}%
176 \else\if+\TELfirst
177 \expandafter\telnumber\expandafter{\the\TELtoks}\TELplus
178 \telprint{#2}%
179 \else\def\TELtemp{~}\ifx\TELtemp\TELfirst
180 \expandafter\telnumber\expandafter{\the\TELtoks}\TELtilde
181 \telprint{#2}%
182 \else
183 \TELtoks=\expandafter{\the\TELtoks#1}%
184 \TELsplit#2{}\TELsplitEND
185 \fi\fi\fi\fi\fi\fi\fi\fi
186 \fi
187 }
```
#### \telprint

```
188 \DeclareRobustCommand*{\telprint}[1]{%
189 \TELtoks={}%
190 \TELsplit#1{}\TELsplitEND
191 }
192 \TELreset\let\TELreset=\UnDeFiNeD
193 \TELAtEnd
```
<span id="page-6-27"></span><span id="page-6-22"></span>194  $\langle$ /package $\rangle$ 

# <span id="page-6-0"></span>3 Test

### <span id="page-6-1"></span>3.1 Catcode checks for loading

```
195 \langle *test1 \rangle196 \catcode'\{=1 %
197 \catcode'\}=2 %
198 \catcode'\#=6 %
199 \catcode'\@=11 %
200 \expandafter\ifx\csname count@\endcsname\relax
201 \countdef\count@=255 %
202 \fi
203 \expandafter\ifx\csname @gobble\endcsname\relax
204 \long\def\@gobble#1{}%
205 \fi
206 \expandafter\ifx\csname @firstofone\endcsname\relax
207 \long\def\@firstofone#1{#1}%
208 \fi
209 \expandafter\ifx\csname loop\endcsname\relax
210 \expandafter\@firstofone
211 \else
212 \expandafter\@gobble
213 \fi
214 {%
215 \def\loop#1\repeat{%
216 \def\boldsymbol{\#1}%
217 \iterate
218 }%
219 \def\iterate{%
220 \body
221 \let\next\iterate
222 \else
223 \let\next\relax
224 \fi
225 \next
226 }%
```

```
227 \let\repeat=\fi
228 }%
229 \def\RestoreCatcodes{}
230 \count@=0 %
231 \loop
232 \edef\RestoreCatcodes{%
233 \RestoreCatcodes
234 \catcode\the\count@=\the\catcode\count@\relax
235 }%
236 \ifnum\count@<255 %
237 \advance\count@ 1 %
238 \repeat
239
240 \def\RangeCatcodeInvalid#1#2{%
241 \count@=#1\relax
242 \loop
243 \catcode\count@=15 %
244 \ifnum\count@<#2\relax
245 \advance\count@ 1 %
246 \repeat
247 }
248 \expandafter\ifx\csname LoadCommand\endcsname\relax
249 \def\LoadCommand{\input telprint.sty\relax}%
250 \fi
251 \def\Test{%
252 \RangeCatcodeInvalid{0}{47}%
253 \RangeCatcodeInvalid{58}{64}%
254 \RangeCatcodeInvalid{91}{96}%
255 \RangeCatcodeInvalid{123}{255}%
256 \catcode'\@=12 %
257 \catcode'\\=0 %
258 \catcode'\{=1 \%259 \catcode'\}=2 %
260 \catcode'\#=6 %
261 \catcode'\[=12 %
262 \catcode'\]=12 \%263 \catcode'\%=14 %
264 \catcode'\ =10 \%265 \catcode13=5 %
266 \LoadCommand
267 \RestoreCatcodes
268 }
269 \Test
270 \csname @@end\endcsname
271 \end
```
### <span id="page-7-33"></span><span id="page-7-32"></span><span id="page-7-28"></span><span id="page-7-25"></span><span id="page-7-24"></span><span id="page-7-23"></span><span id="page-7-22"></span><span id="page-7-18"></span><span id="page-7-17"></span><span id="page-7-13"></span><span id="page-7-9"></span><span id="page-7-8"></span><span id="page-7-7"></span><span id="page-7-6"></span><span id="page-7-5"></span><span id="page-7-4"></span><span id="page-7-3"></span>272  $\langle /test1 \rangle$

## <span id="page-7-34"></span><span id="page-7-14"></span>4 Installation

#### 4.1 Download

<span id="page-7-0"></span>**Package.** This package is available on  $CTAN^1$ :

<span id="page-7-1"></span>CTAN:macros/latex/contrib/oberdiek/telprint.dtx The source file.

CTAN:macros/latex/contrib/oberdiek/telp[ri](#page-7-2)nt.pdf Documentation.

Bundle. [All the packages of the bundle 'oberdiek' are](ftp://ftp.ctan.org/tex-archive/macros/latex/contrib/oberdiek/telprint.dtx) also available in a TDS compliant ZIP archive. There the packages are already unpacked and the docu[mentation files are generated. The files and directories ob](ftp://ftp.ctan.org/tex-archive/macros/latex/contrib/oberdiek/telprint.pdf)ey the TDS standard.

<span id="page-7-2"></span>ftp://ftp.ctan.org/tex-archive/

CTAN:install/macros/latex/contrib/oberdiek.tds.zip

TDS refers to the standard "A Directory Structure for T<sub>F</sub>X Files" (CTAN:tds/ tds.pdf). Directories with texmf in their name are usually organized this way.

#### [4.2 Bundle installation](ftp://ftp.ctan.org/tex-archive/install/macros/latex/contrib/oberdiek.tds.zip)

[Unpack](ftp://ftp.ctan.org/tex-archive/tds/tds.pdf)ing. Unpack the oberdiek.tds.zip in the TDS tree (als[o known as](ftp://ftp.ctan.org/tex-archive/tds/tds.pdf) texmf tree) of your choice. Example (linux):

<span id="page-8-0"></span>unzip oberdiek.tds.zip -d "/texmf

Script installation. Check the directory TDS:scripts/oberdiek/ for scripts that need further installation steps. Package attachfile2 comes with the Perl script pdfatfi.pl that should be installed in such a way that it can be called as pdfatfi. Example (linux):

```
chmod +x scripts/oberdiek/pdfatfi.pl
cp scripts/oberdiek/pdfatfi.pl /usr/local/bin/
```
#### 4.3 Package installation

Unpacking. The .dtx file is a self-extracting docstrip archive. The files are extracted by running the .dtx through plain TFX:

<span id="page-8-1"></span>tex telprint.dtx

TDS. Now the different files must be moved into the different directories in your installation TDS tree (also known as texmf tree):

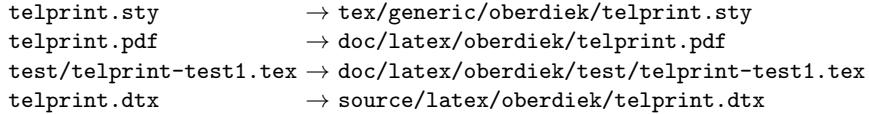

If you have a docstrip.cfg that configures and enables docstrip's TDS installing feature, then some files can already be in the right place, see the documentation of docstrip.

### 4.4 Refresh file name databases

If your TEX distribution (teTEX, mikTEX, . . . ) relies on file name databases, you must refresh these. For example, teTFX users run texhash or mktexlsr.

#### <span id="page-8-2"></span>4.5 Some details for the interested

<span id="page-8-3"></span>Attached source. The PDF documentation on CTAN also includes the .dtx source file. It can be extracted by AcrobatReader 6 or higher. Another option is pdftk, e.g. unpack the file into the current directory:

pdftk telprint.pdf unpack\_files output .

**Unpacking with LATEX.** The  $\cdot$  dtx chooses its action depending on the format:

plain TEX: Run docstrip and extract the files.

LATEX: Generate the documentation.

If you insist on using  $LAT$ <sub>F</sub>X for docstrip (really, docstrip does not need  $LAT$ <sub>F</sub>X), then inform the autodetect routine about your intention:

latex \let\install=y\input{telprint.dtx}

Do not forget to quote the argument according to the demands of your shell.

Generating the documentation. You can use both the .dtx or the .drv to generate the documentation. The process can be configured by the configuration file ltxdoc.cfg. For instance, put this line into this file, if you want to have A4 as paper format:

#### \PassOptionsToClass{a4paper}{article}

An example follows how to generate the documentation with pdfI $\Delta T$ <sub>F</sub>X:

```
pdflatex telprint.dtx
makeindex -s gind.ist telprint.idx
pdflatex telprint.dtx
makeindex -s gind.ist telprint.idx
pdflatex telprint.dtx
```
## 5 History

### $[1996/11/28 \text{ v}1.0]$

- <span id="page-9-0"></span>• Erste lauffähige Version.
- <span id="page-9-1"></span>• Nur '-' und '/' als zulässige Sonderzeichen.

### $[1997/09/16 \text{ v}1.1]$

- Dokumentation und Kommentare (Posting in de.comp.text.tex).
- <span id="page-9-2"></span>• Erweiterung um Sonderzeichen  $'(', ')', '+'', ''''$  und ''.
- Trennungsverhinderung am 'hyphen'.

### $[1997/10/16 \text{ v}1.2]$

- Schutz vor wiederholtem Einlesen.
- <span id="page-9-3"></span>• Unter LAT<sub>F</sub>X  $2_{\varepsilon}$  Nutzung des **\DeclareRobustCommand-Features.**

### $[1997/12/09 \text{ v}1.3]$

- Temporäre Variable eingespart.
- <span id="page-9-4"></span>• Posted in newsgroup de.comp.text.tex: "Re: Generisches Markup für Telefonnummern?"<sup>2</sup>

### $[2004/11/02 \text{ v}1.4]$

• [Fehler in der Dokumentation korrigiert.](http://groups.google.com/group/de.comp.text.tex/msg/86b3a86140007309)

### <span id="page-9-5"></span> $[2005/09/30 \text{ v}1.5]$

• Konfigurierbare Symbole:  $\prime$ ,  $\prime$ ,  $\prime$ ,  $\prime$ ,  $\prime$ ,  $\prime$ ,  $\prime$  and  $\prime$ .

### <span id="page-9-6"></span> $[2006/02/12 \text{ v}1.6]$

- LPPL 1.3.
- <span id="page-9-7"></span>• Kurze Übersicht in Englisch.
- CTAN.

<sup>2</sup>Url: http://groups.google.com/group/de.comp.text.tex/msg/86b3a86140007309

# $[2006/08/26 \text{ v}1.7]$

• New DTX framework.

# <span id="page-10-0"></span>[2007/04/11 v1.8]

 $\bullet\,$  Line ends sanitized.

### <span id="page-10-1"></span> $[2007/09/09 \text{ v}1.9]$

- Catcode section added.
- Missing docstrip tag added.

### $[2008/08/11 \text{ v}1.10]$

- Code is not changed.
- URLs updated.

# 6 Index

Numbers written in italic refer to the page where the corresponding entry is described; numbers underlined refer to the code line of the definition; numbers in roman refer to the code lines where the entry is used.

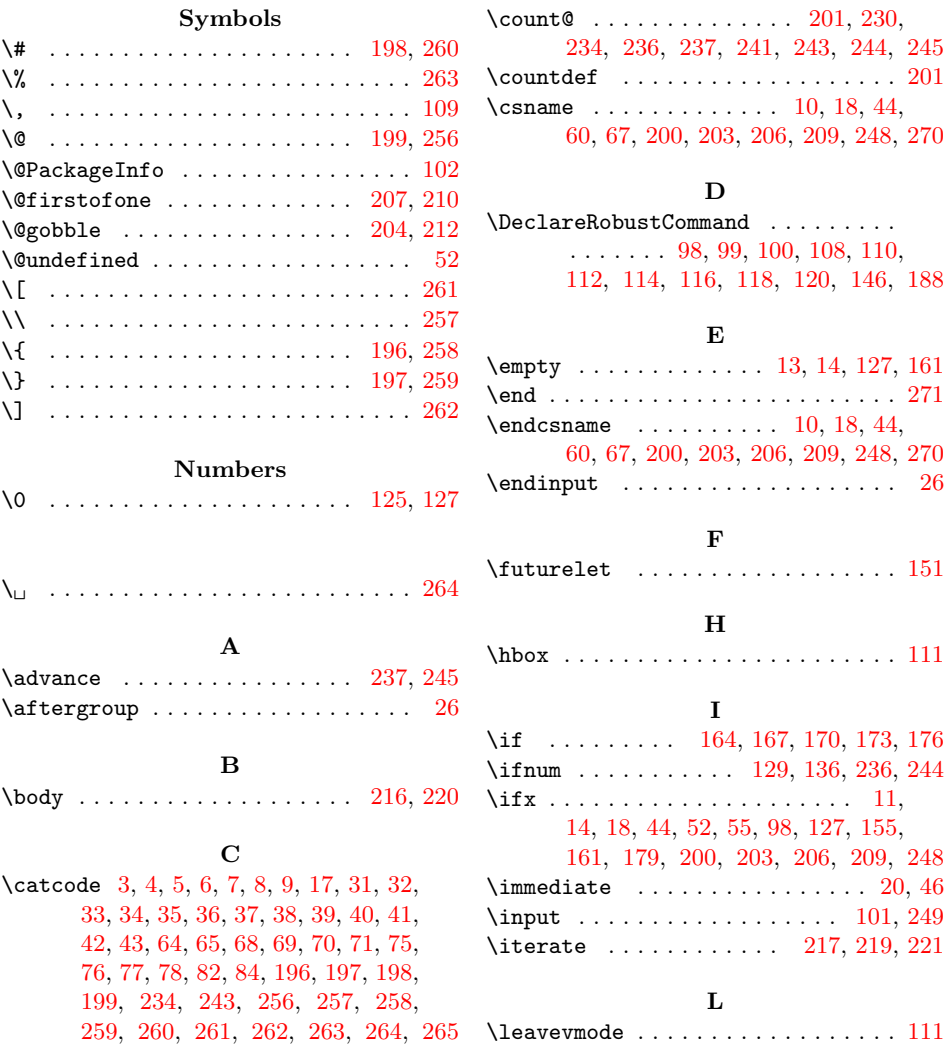

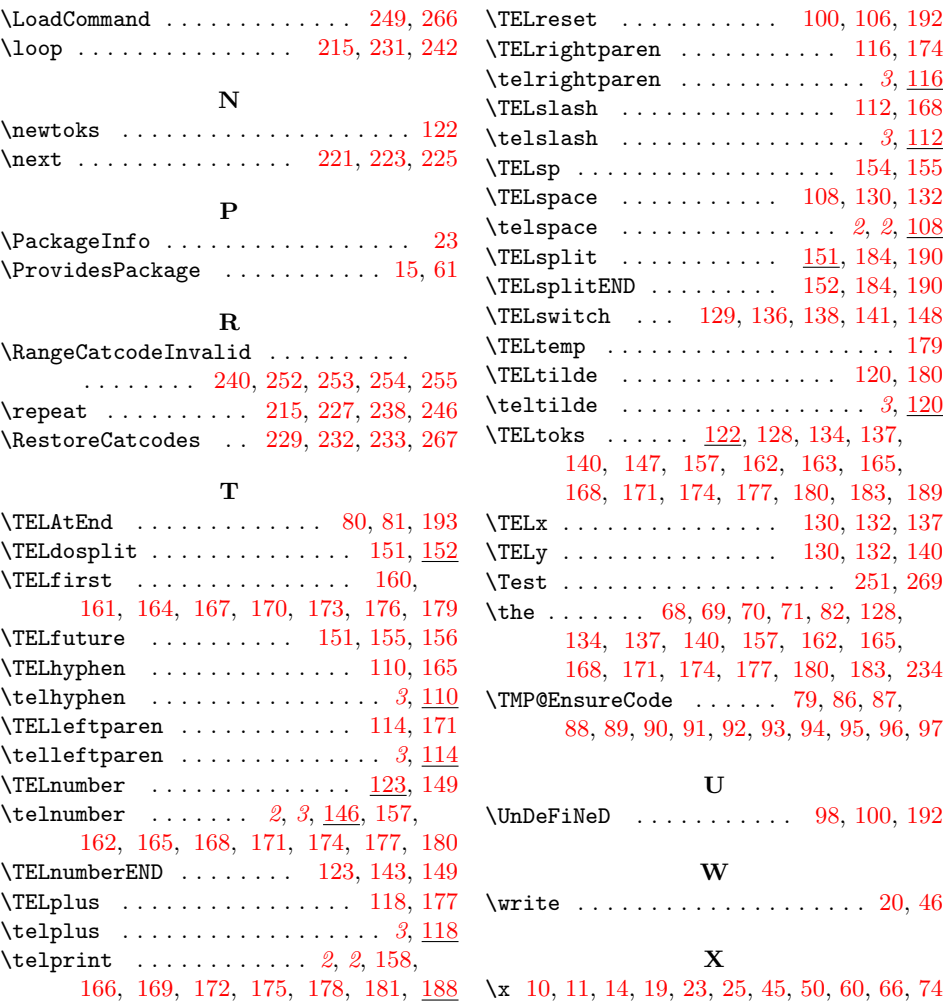